## Assignment

## Sketch the graph of each function.

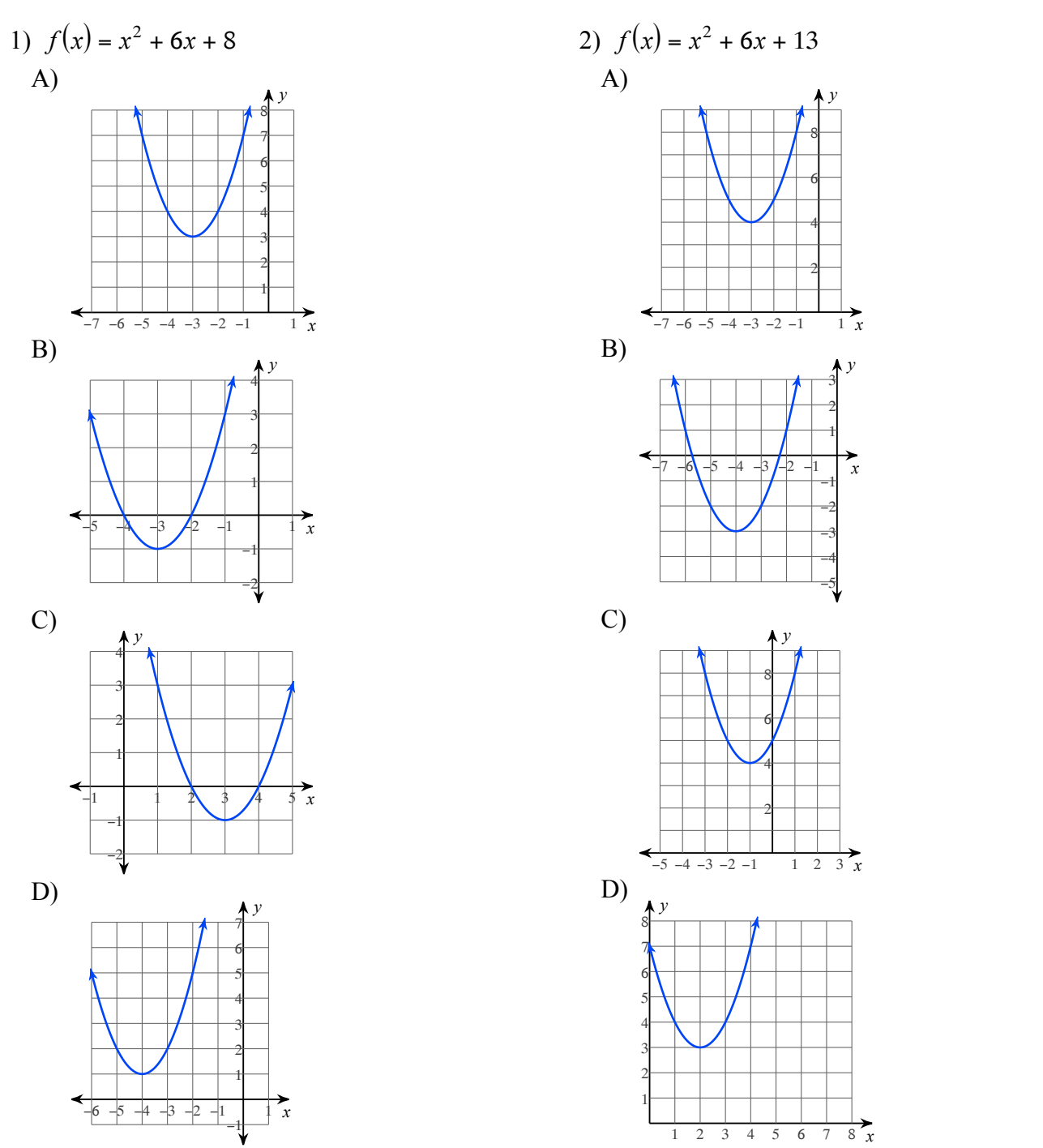

Name

ID:  $1$ 

Date Period

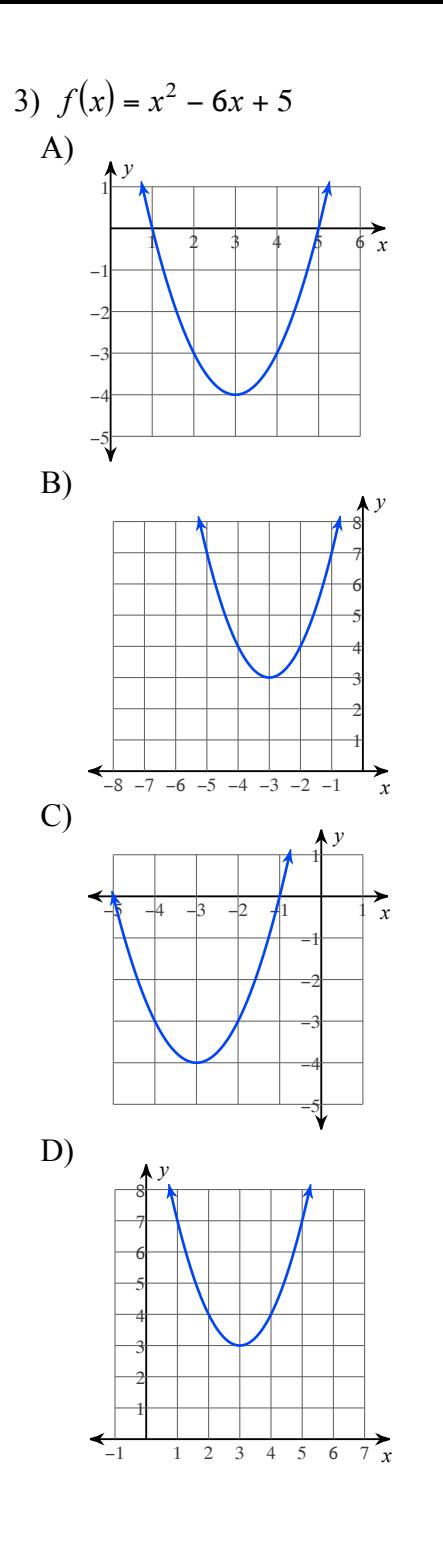

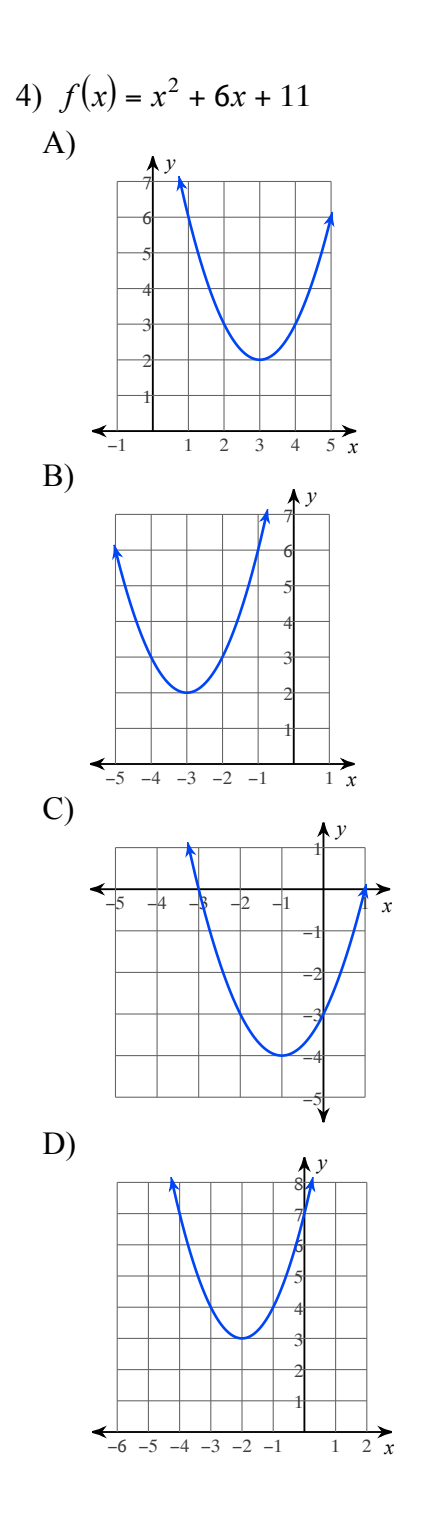

 $-2-$ 

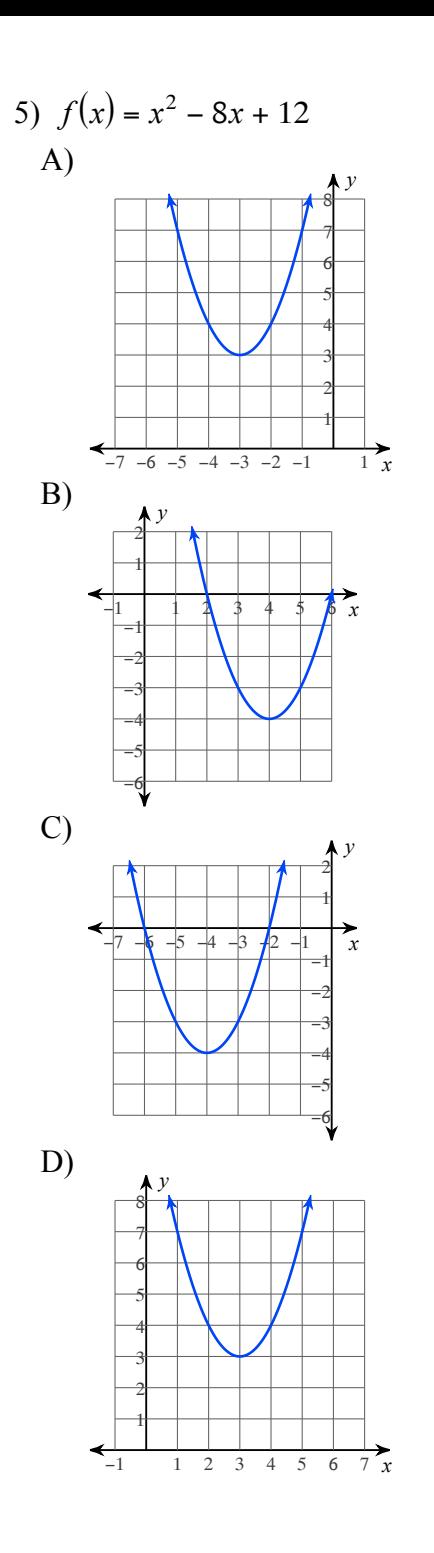

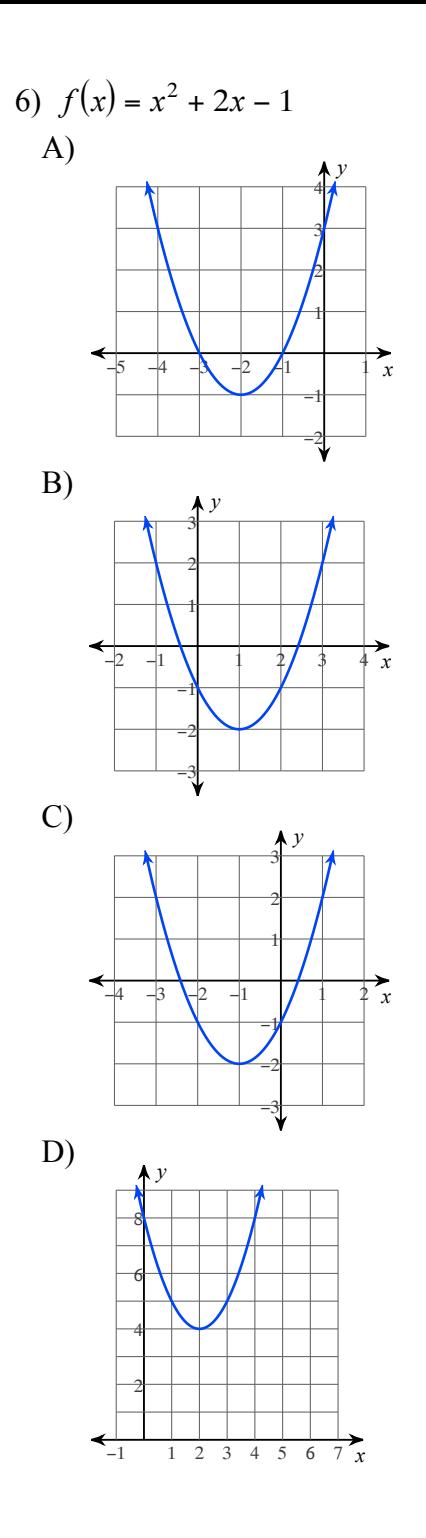

 $-3-$ 

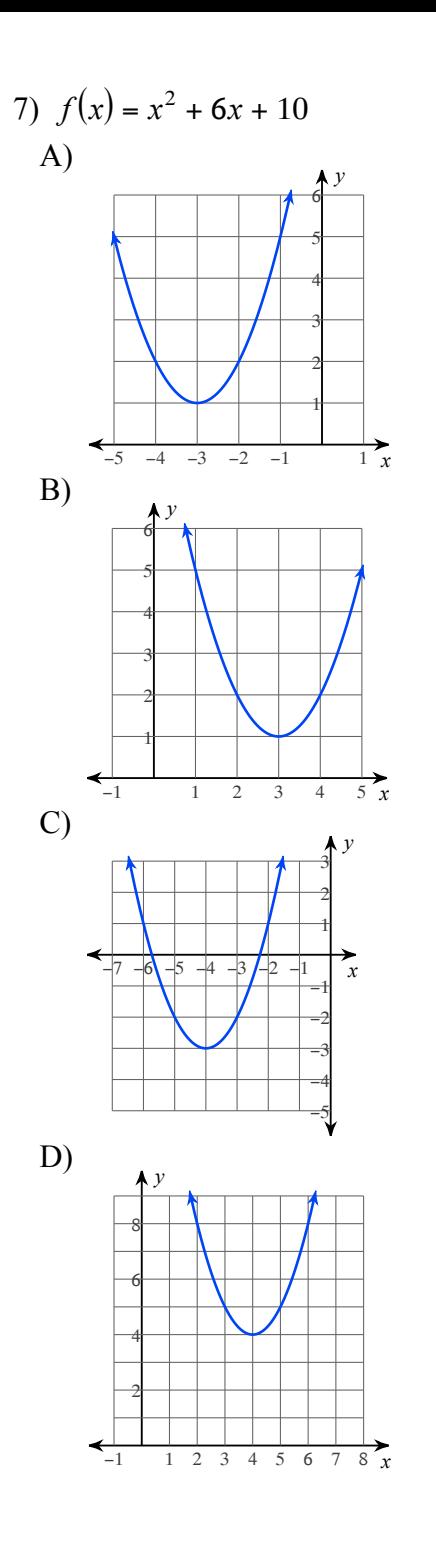

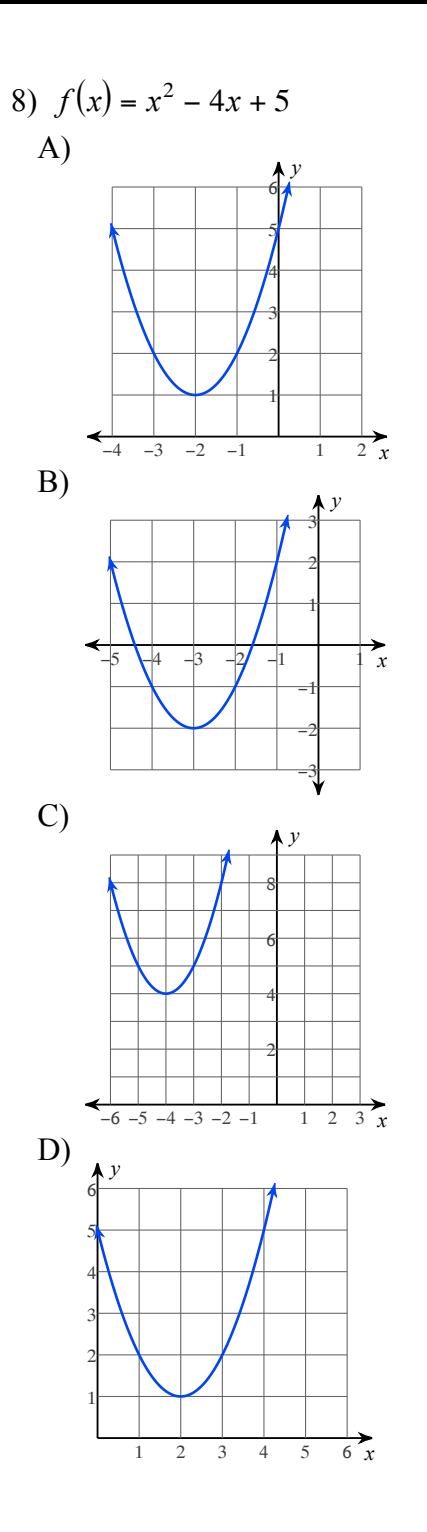

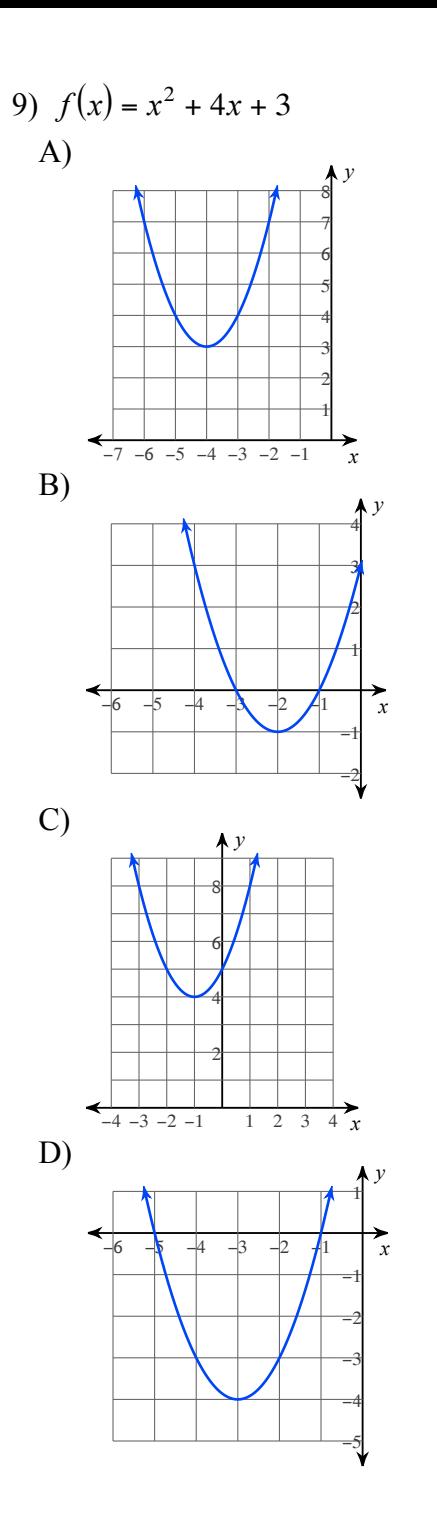

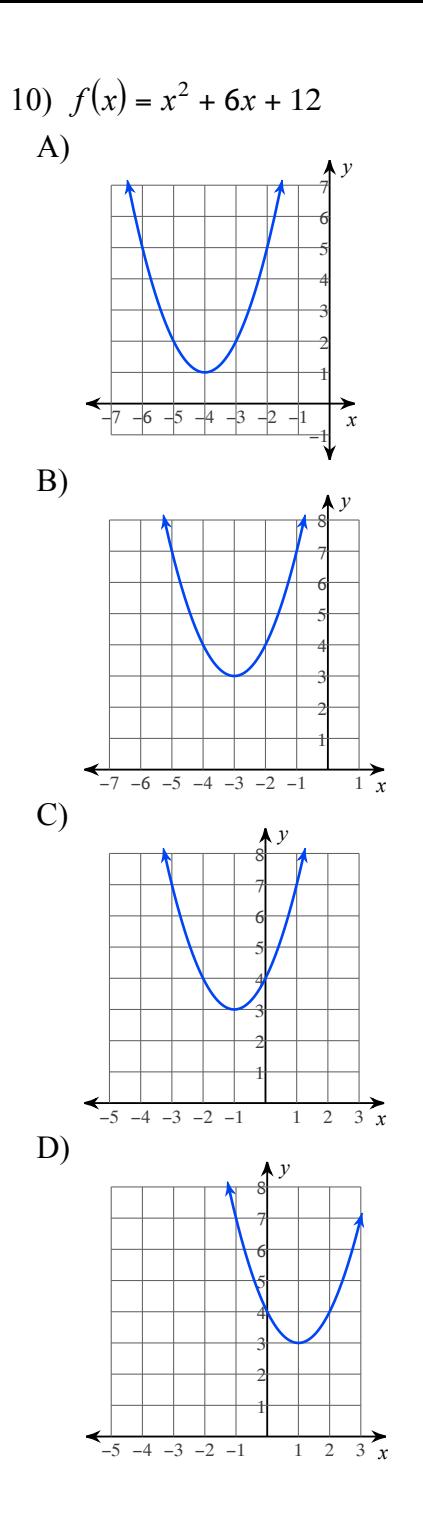

 $-5-$ 

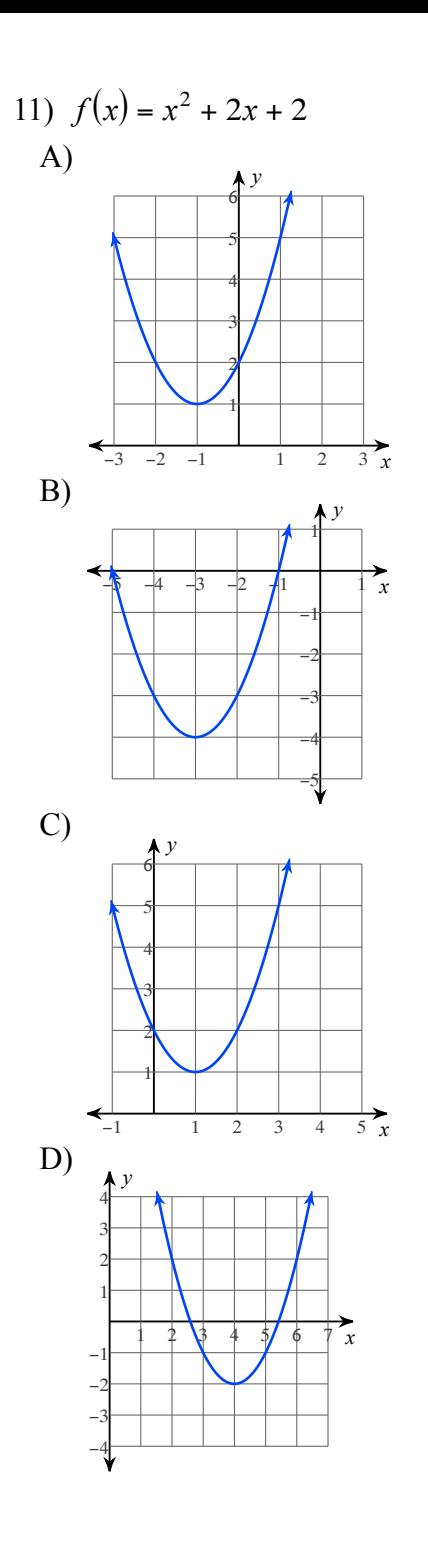

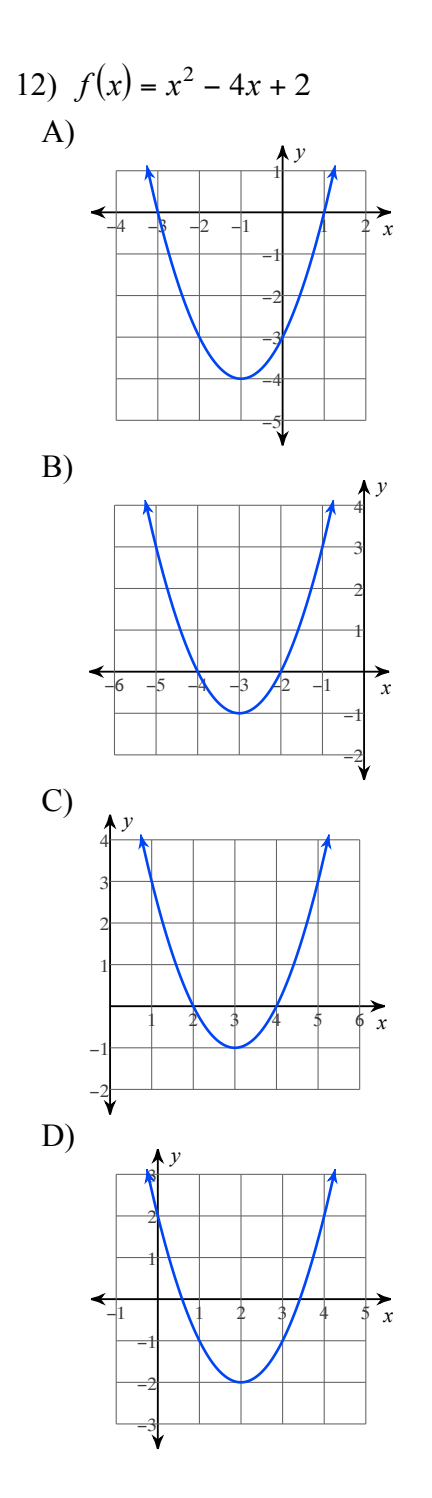

 $-6-$ 

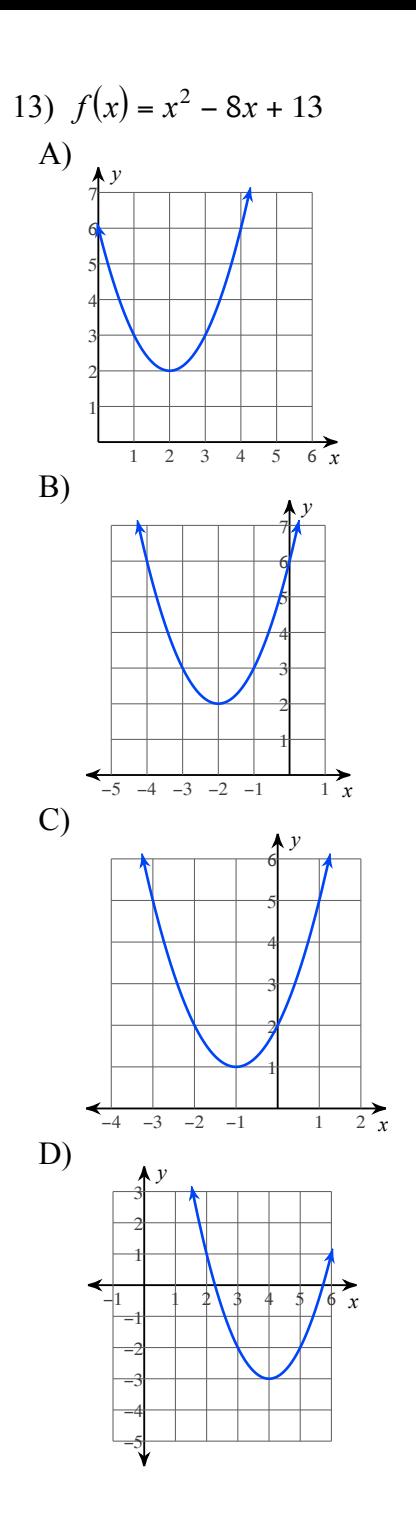

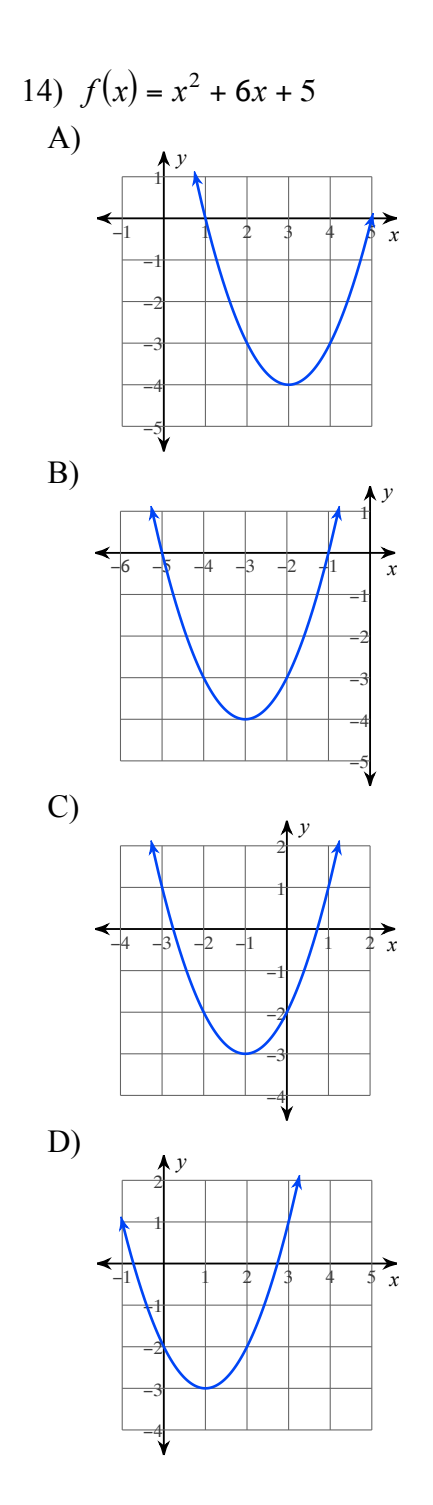

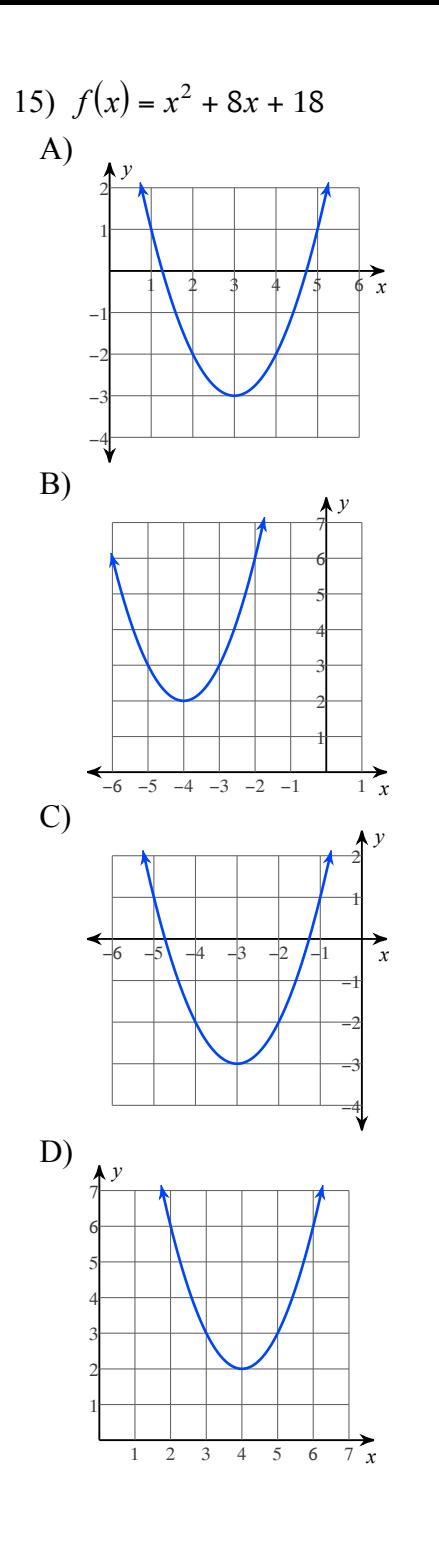

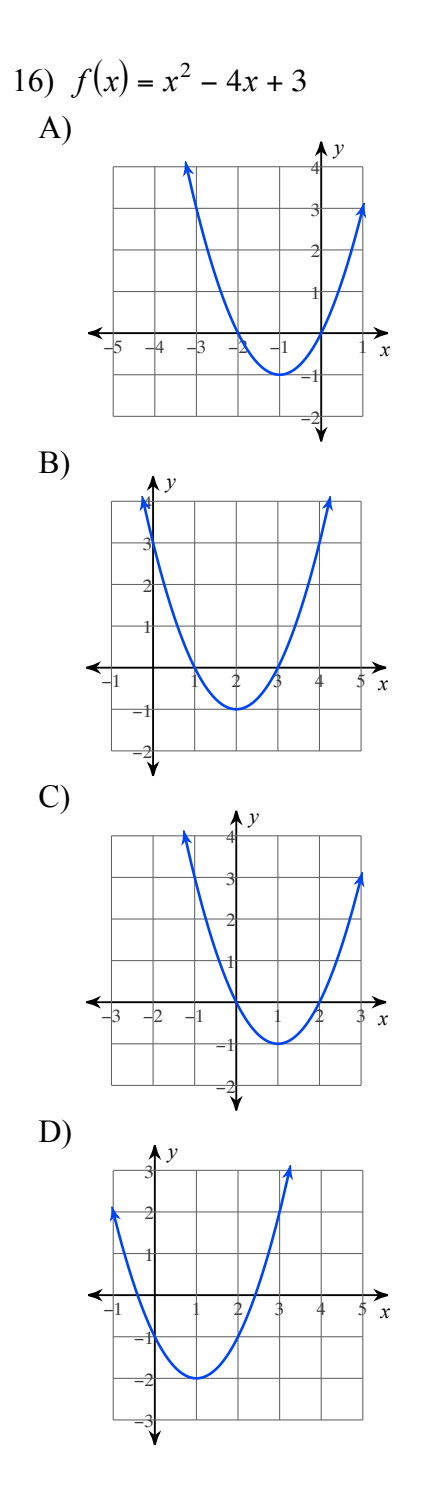

 $-8-$ 

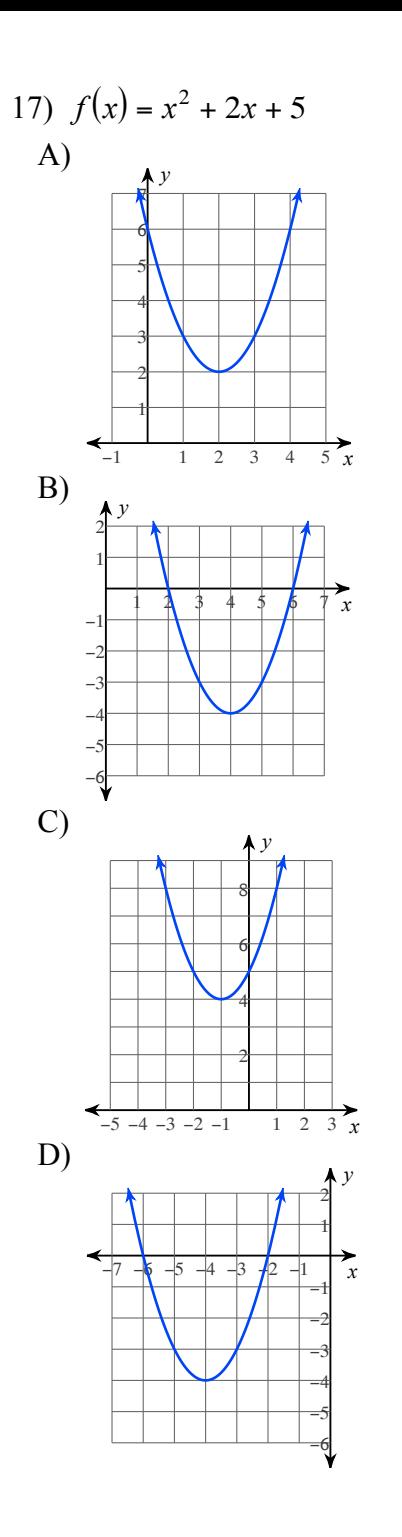

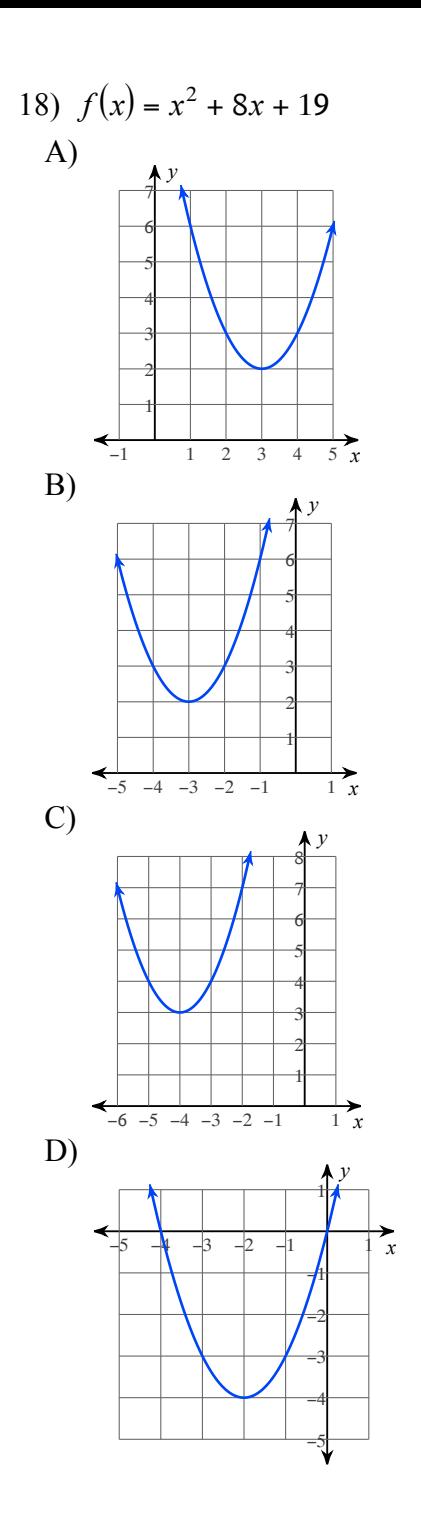

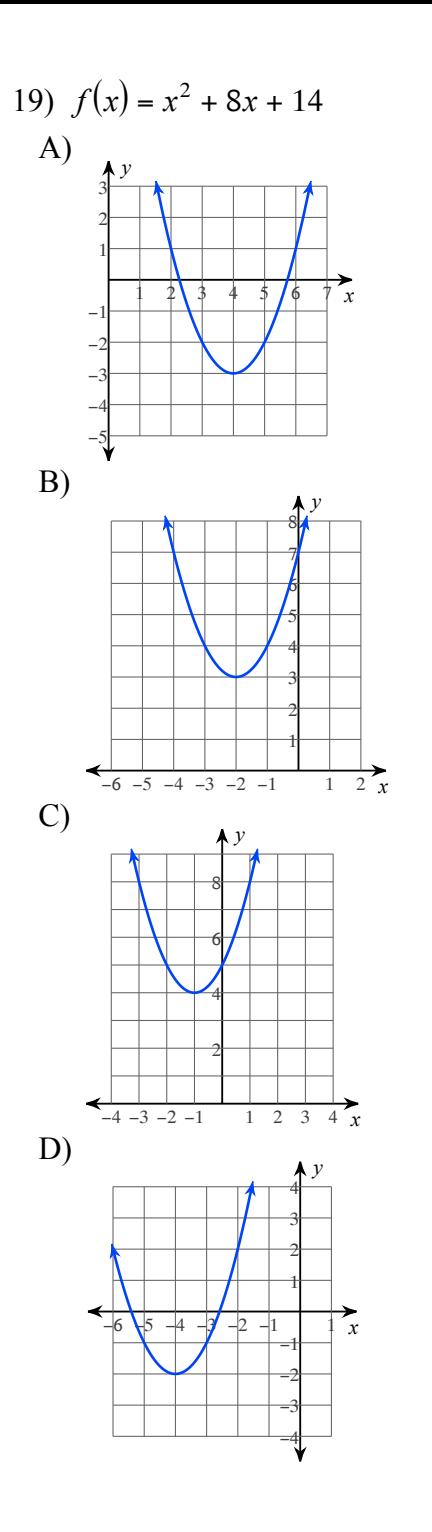

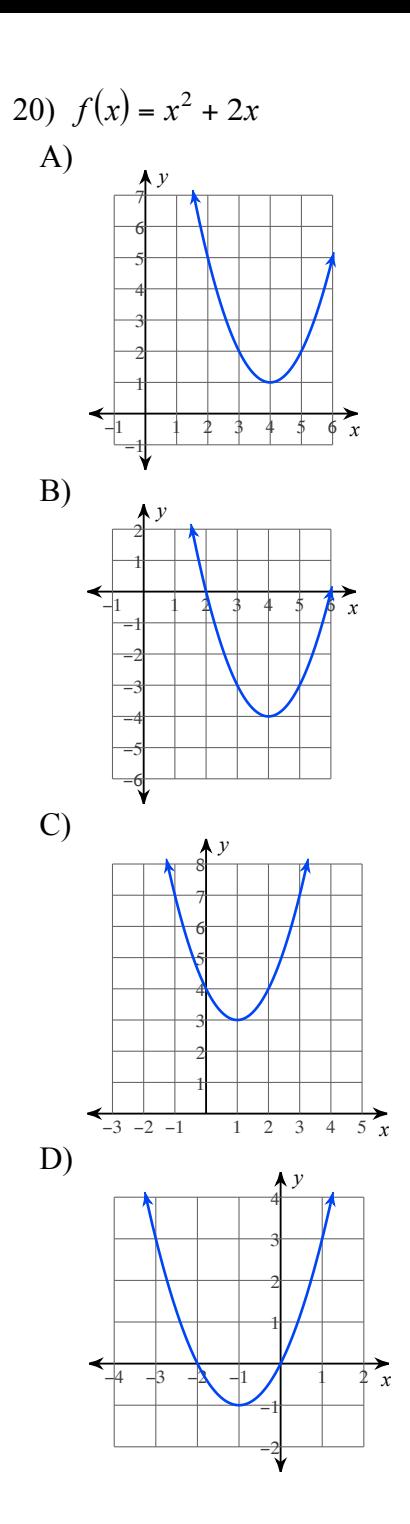

 $-10-$ 

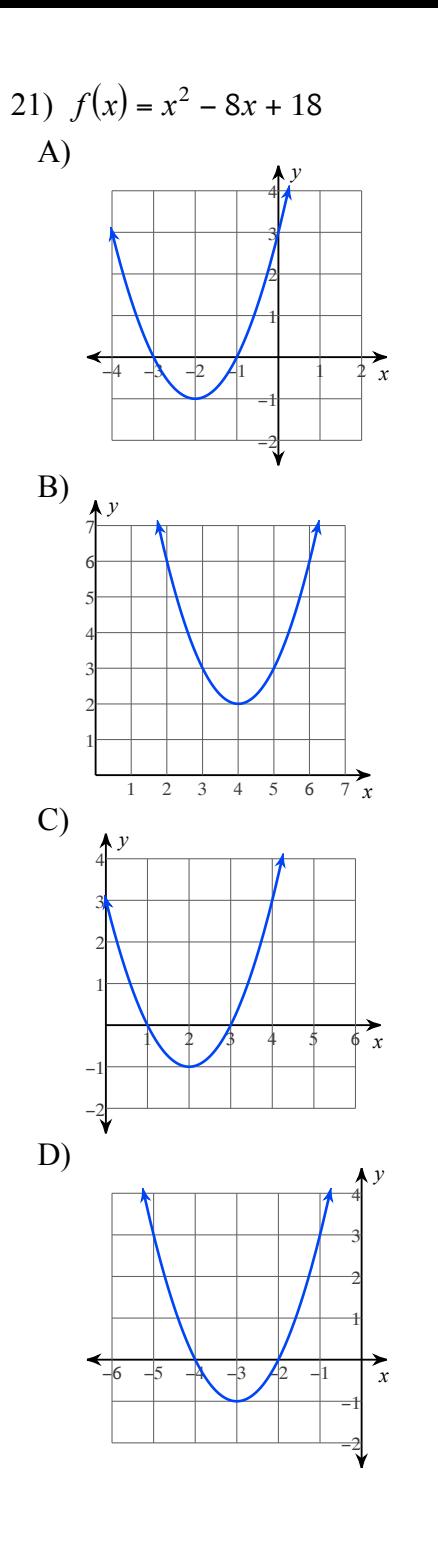

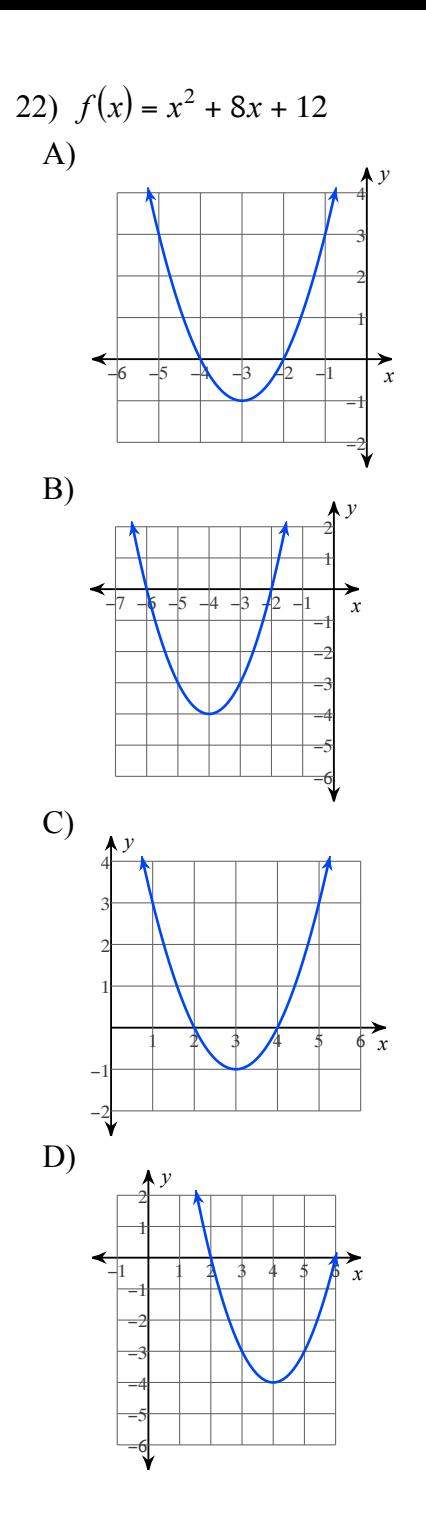

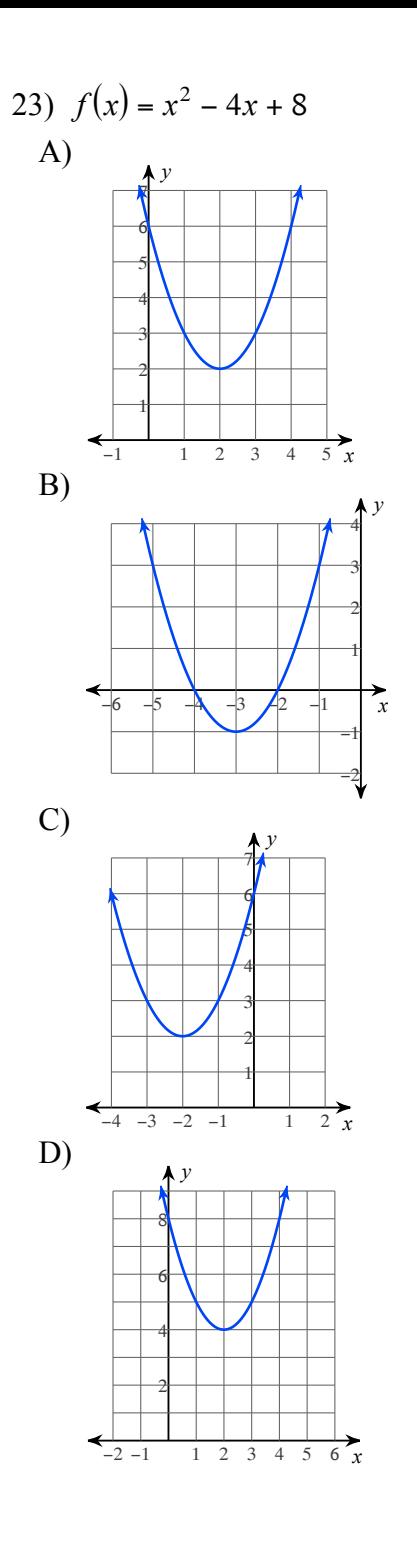

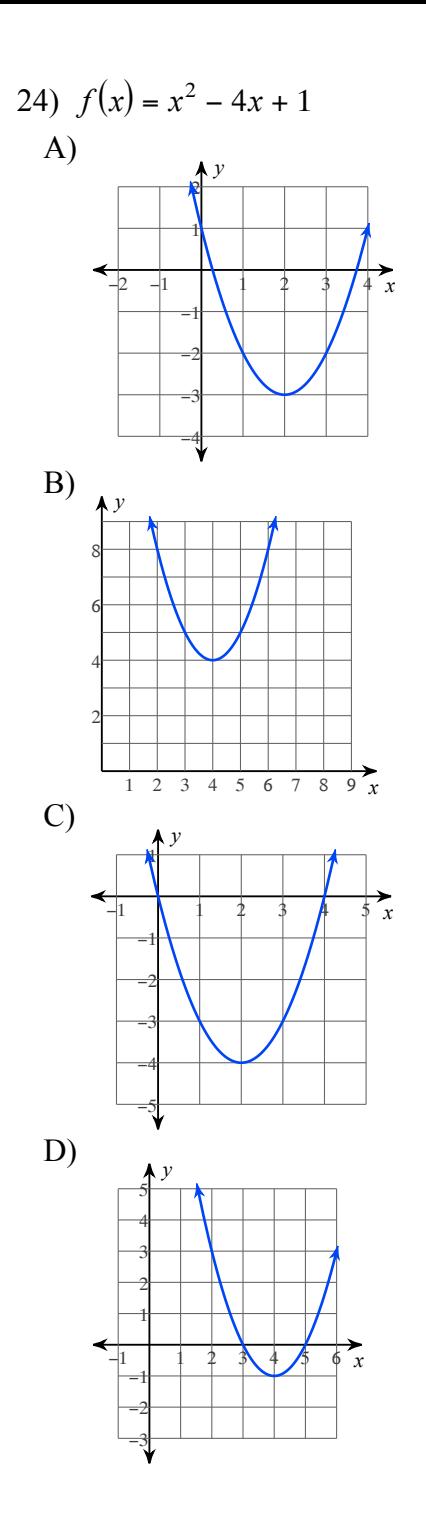

-12-

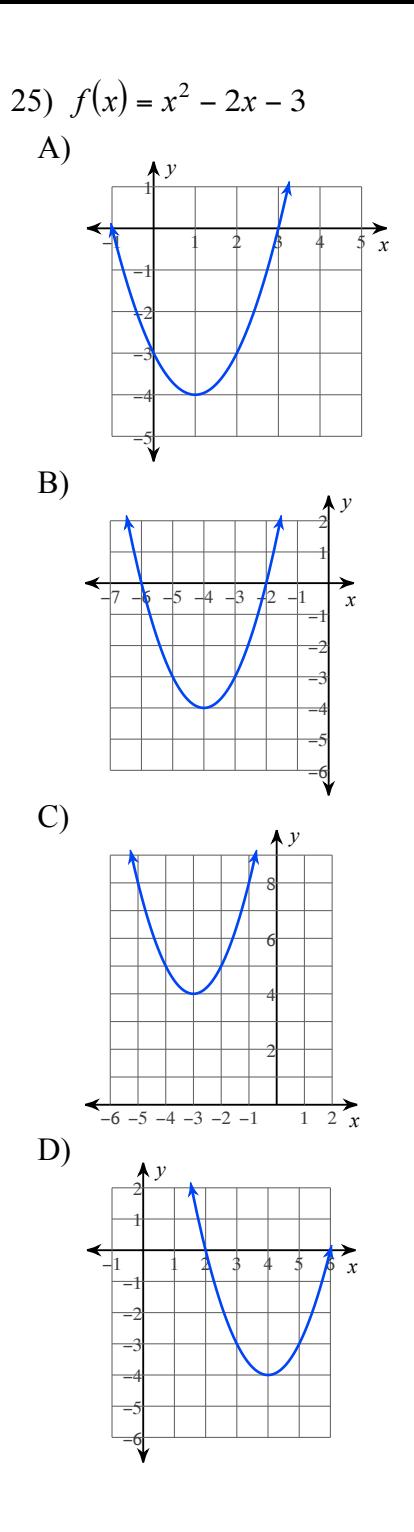

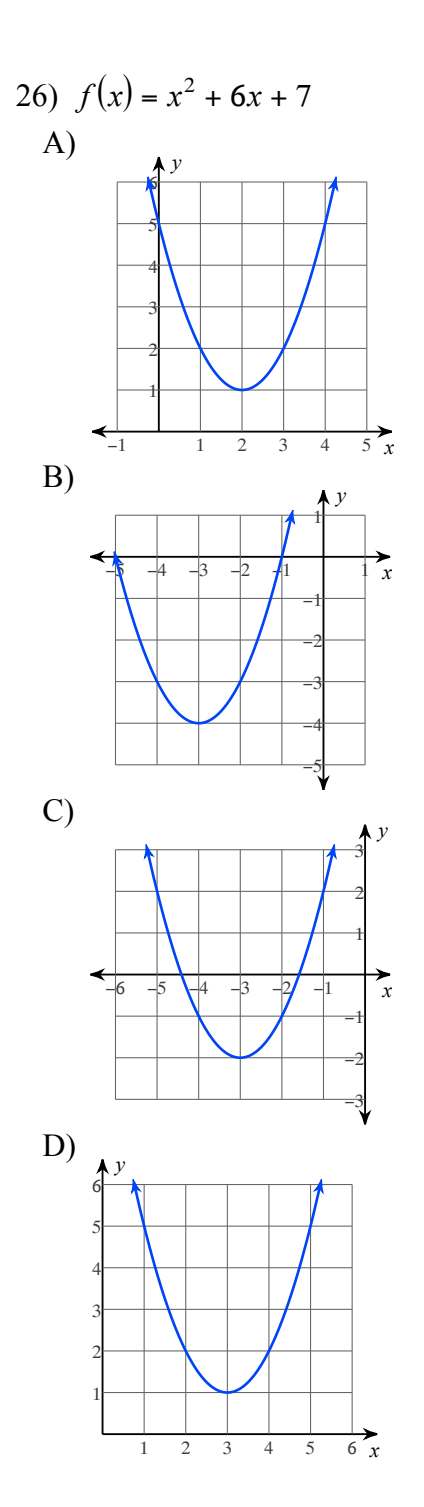

 $-13-$ 

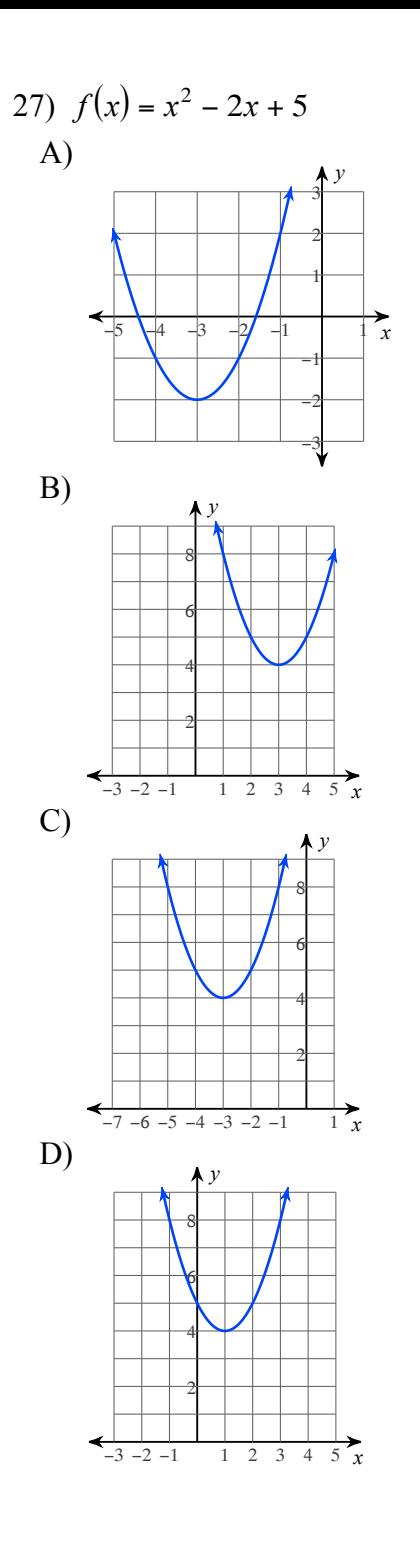

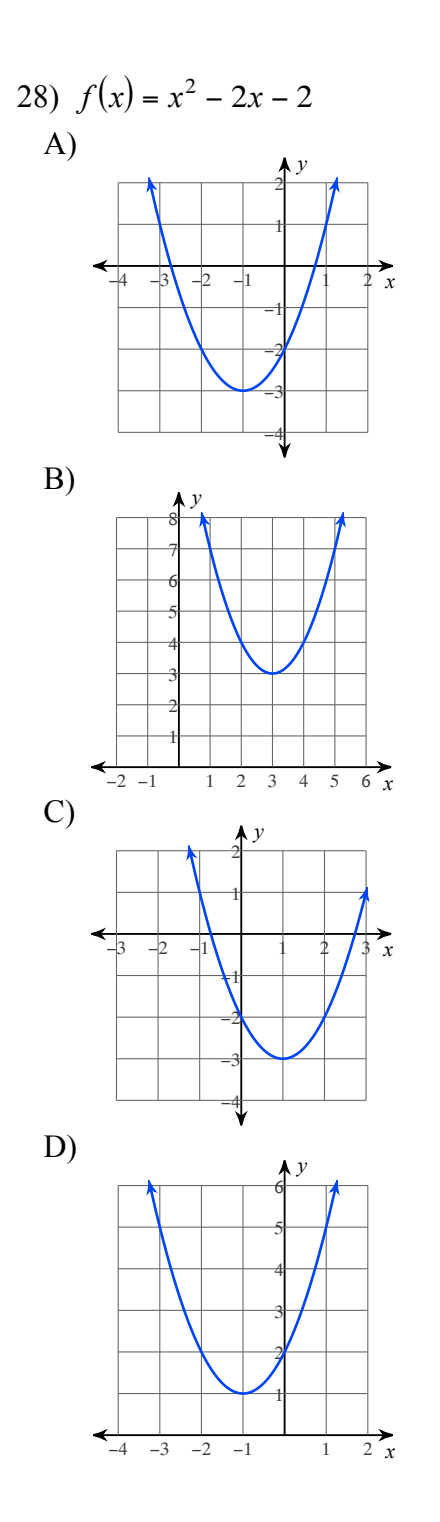

 $-14-$ 

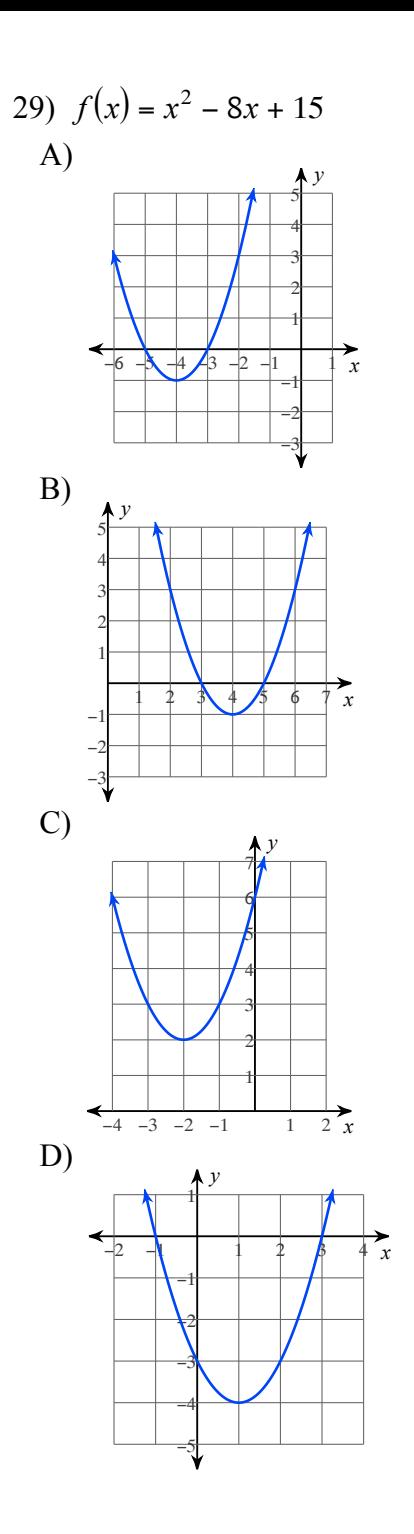

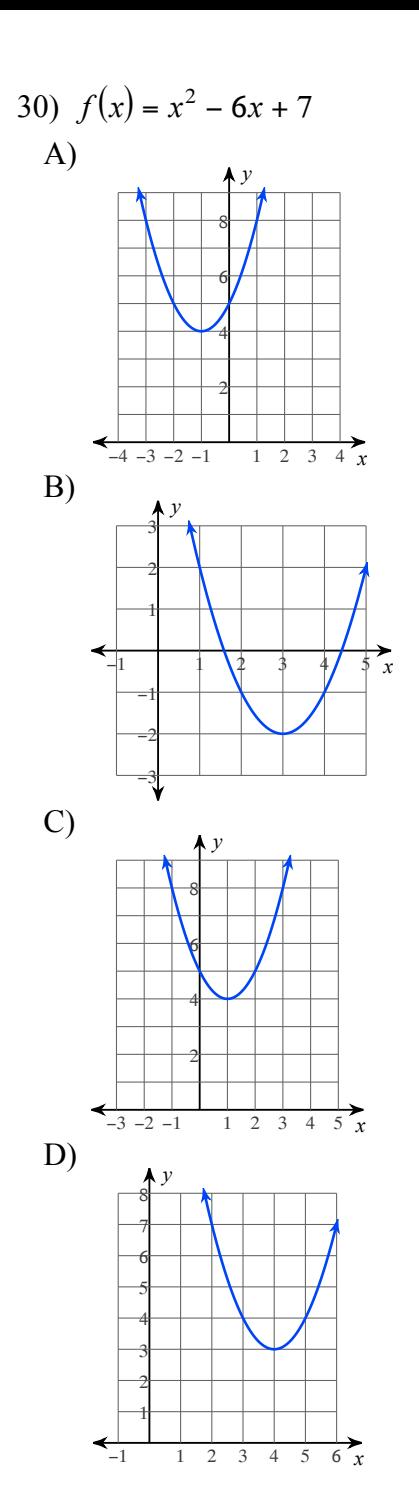